### **LINK PARA ACESSAR PORTAL DO ALUNO E SUPORTES IOS/APPLE + ANDROID/SAMSUNG**

<https://portal.easywayonline.com.br/courses/programa-easyway-para-parar-de-fumar-online-pos-webinar>

#### **TESTE 1 - IPHONE - SISTEMA IOS**

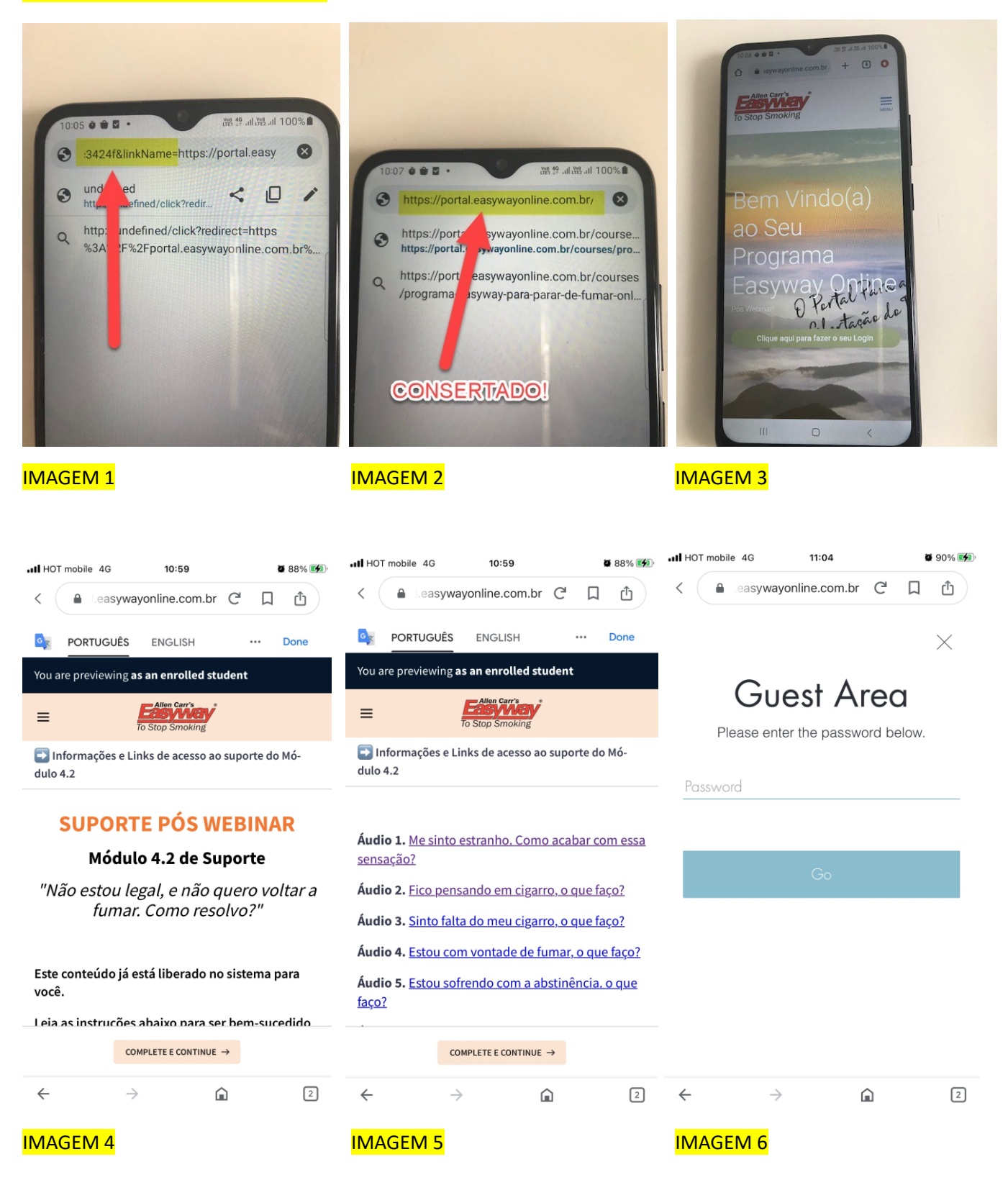

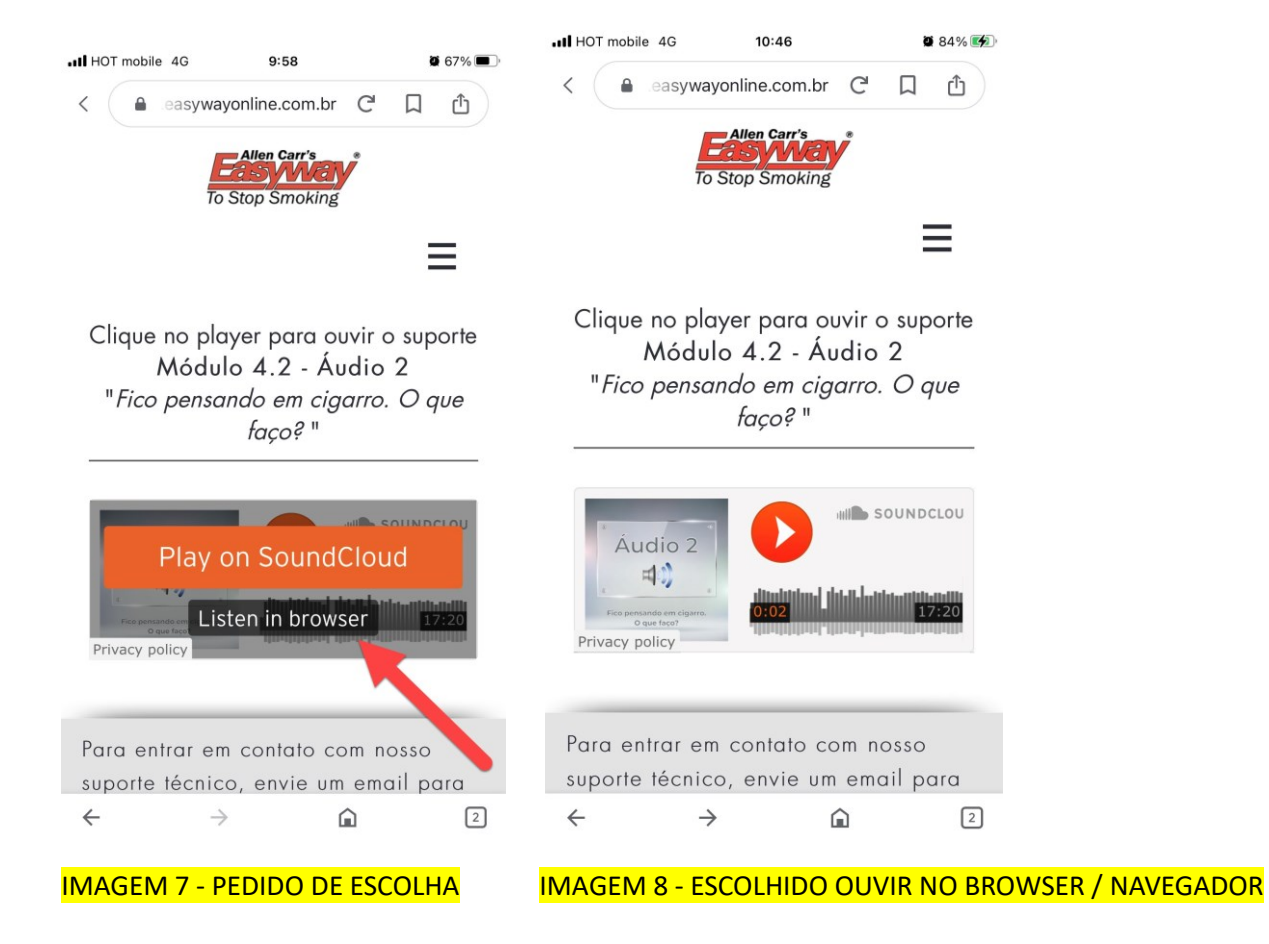

 $63\%$ 

Listen in app

or access<br>Create a<br>ised ads.

Select erformance.

sights. Develop and

ly market

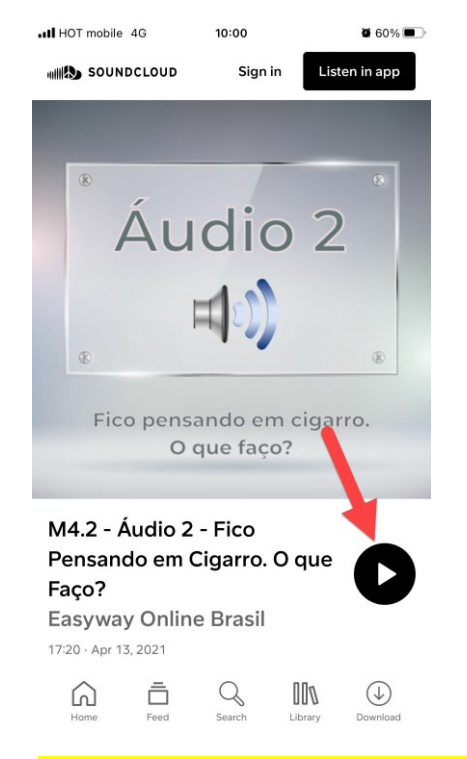

..Il HOT mobile 4G

SOUNDCLOUD

**Cookies & Tracking** 

not affect browsing data. **Personalized Ads** 

 $9:59$ 

When clicking on "I accept", you agree that we and our partners may store and/or access information on<br>your device, such as unique IDs in cookies to process personal data. You may accept or manage

your choices by clicking below, including your right<br>to object where legitimate interest is used. You can withdraw your consent or manage your choices at any time in your settings or the cookie manager. For additional info please refer to our Privacy Policy. Your choices will be signaled to our partners and will

Use precise geolocation data. Actively scan device

I Accept

Manage Preferences

characteristics for identification. Store and information on a device. Select basic a

personalised ads profile. Select perso Create a personalised content profil<br>personalised content. Measure ad

Measure content performance.

research to generate audie

improve products. **List of Partners** 

Sign in

IMAGEM 9 - OUVIR NO SOUNDCLOUD 1 | MAGEM 10 - OUVIR NO SOUNDCLOUD 2

# **TESTE 2 - SAMSUNG - SISTEMA ANDROID**

**Não instalar aplicativo Soundcloud, não funciona**. Ao invés disso, sempre escolher a opção "ouvir no navegador", ou "listen in browser".

...

Sem conexão de internet Não foi possível baixar o conteúdo. Talvez você tenha perdido a conexão? Tente novamente.

Tente novamente

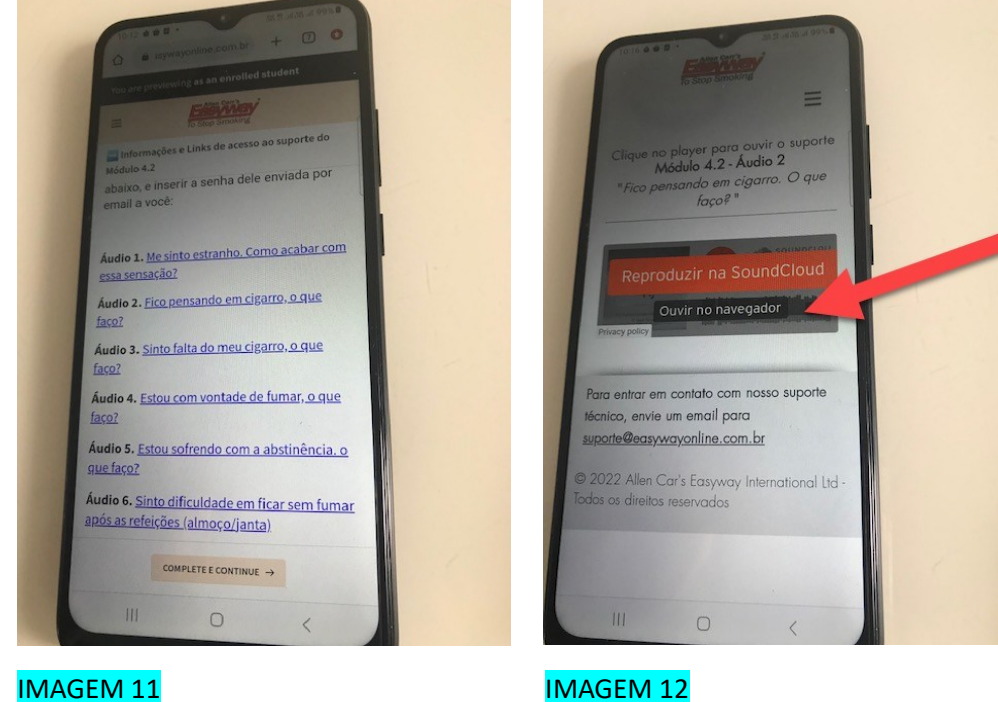

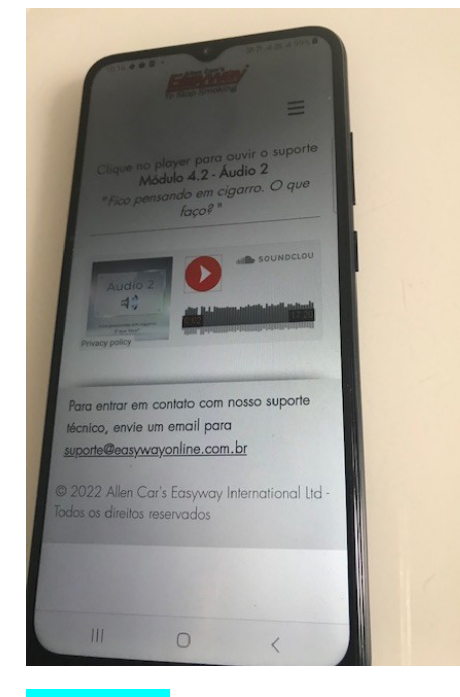

# IMAGEM 13 **IMAGEM 14**

**√** ESCOLHIDO "OUVIR NO NAVEGADOR" **X** ESCOLHIDO "REPRODUZIR NO SOUNDCLOUD" (NÃO ESCOLHER)